# Summer Workshop 1

**REFLECTIONS & MINIMALISM BEFLECTIONS** 

AND A BIT MORE . . .

### Introduction

Competitions Generally
Printing Options
Reflections
Minimalism
Some Extras

### **Competitions (Prints especially!)**

Why do we do it? Do we like doing it? What's holding us back? Time Effort ► Expense Storage space

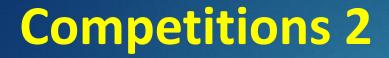

Benefits of entering Self-esteem Self-improvement Club improvement Prints available for external competitions They are TANGIBLE, get up close and sniff the ink!

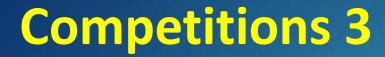

How / Where to print Local options: Broadhousemedia.co.uk (Wivenhoe) Blueskyprinting.co.uk (Chelmsford / Colchester) Artsyimage.co.uk (Colchester) Home printing eBay Mounts: 20 off, 20" x 16" (A3) ± £40

### **A Bit Extra – The Brenizer Method**

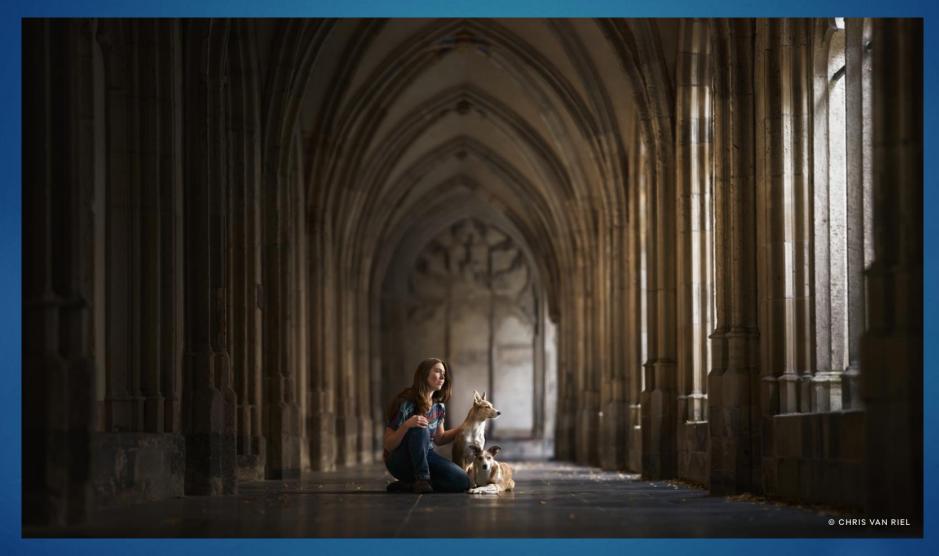

### **The Brenizer Method 2**

### What is the Brenizer method? Combines multiple files to achieve a shallow depth of field effect in a wide-angle image Allows you to capture a shallow depth of field photo that also features a wide field of view Shoot a series of images with a telephoto lens using a wide aperture Then stitch the images together

### **The Brenizer Method 3**

Try: <u>https://www.adorama.com/alc/10-brenizer-method-tips-for-beautiful-panoramic-stitching</u>

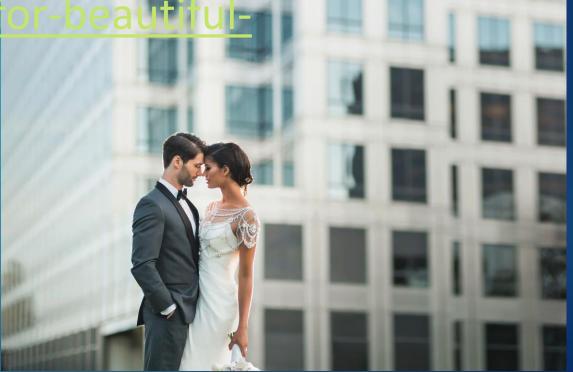

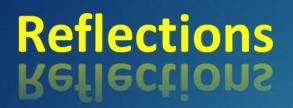

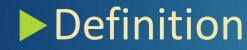

#### reflection noun

re·flec·tion (ri-'flek-shən 🜒

Synonyms of *reflection* >

1 : an instance of reflecting

especially : the return of light or sound waves from a surface

- 2 : the production of an image by or as if by a mirror
- **3 a** : the action of bending or folding back
  - **b** : a reflected part : FOLD
- 4 : something produced by reflecting: such as
  - a : an image given back by a reflecting surface
  - **b** : an effect produced by an influence the high crime rate is a *reflection* of our violent society
- an often obscure or indirect criticism : REPROACH
   a reflection on his character
- 6 : a thought, idea, or opinion formed or a remark made as a result of meditation

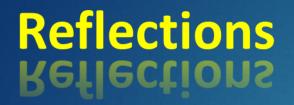

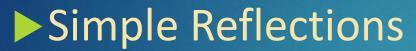

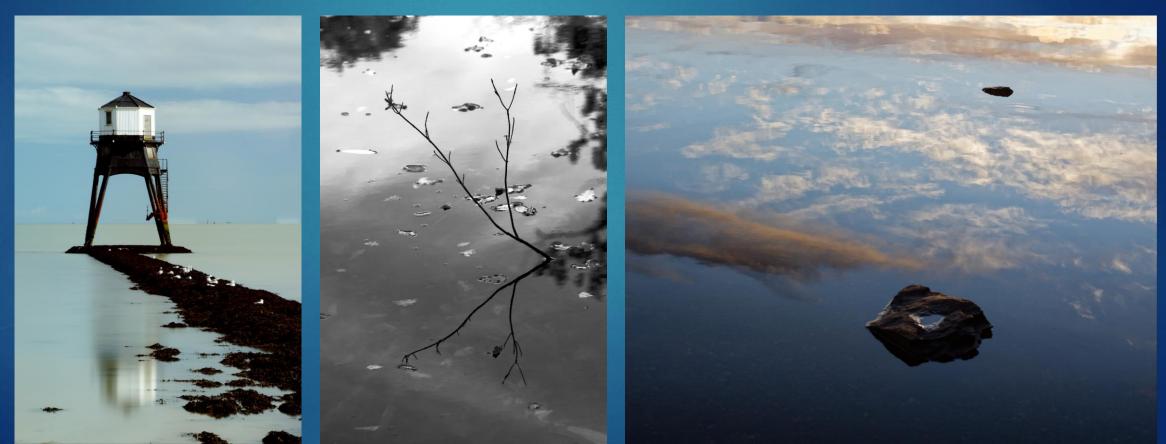

#### **Reflections Bellections**

#### More complex ideas

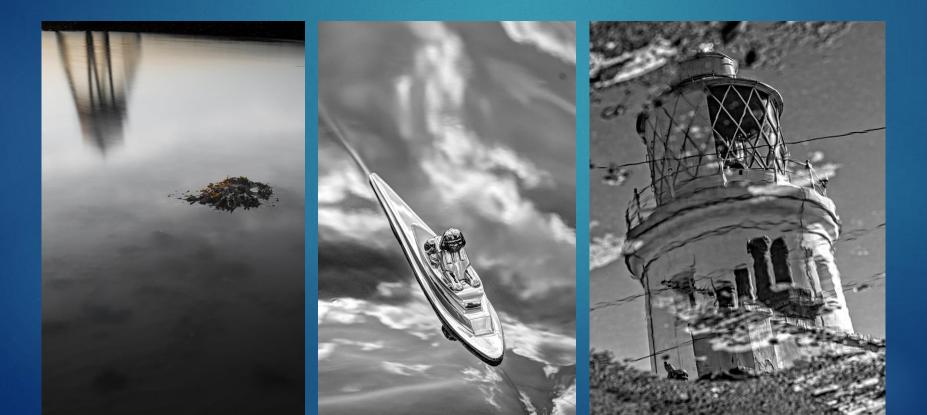

### **Reflections Bellections**

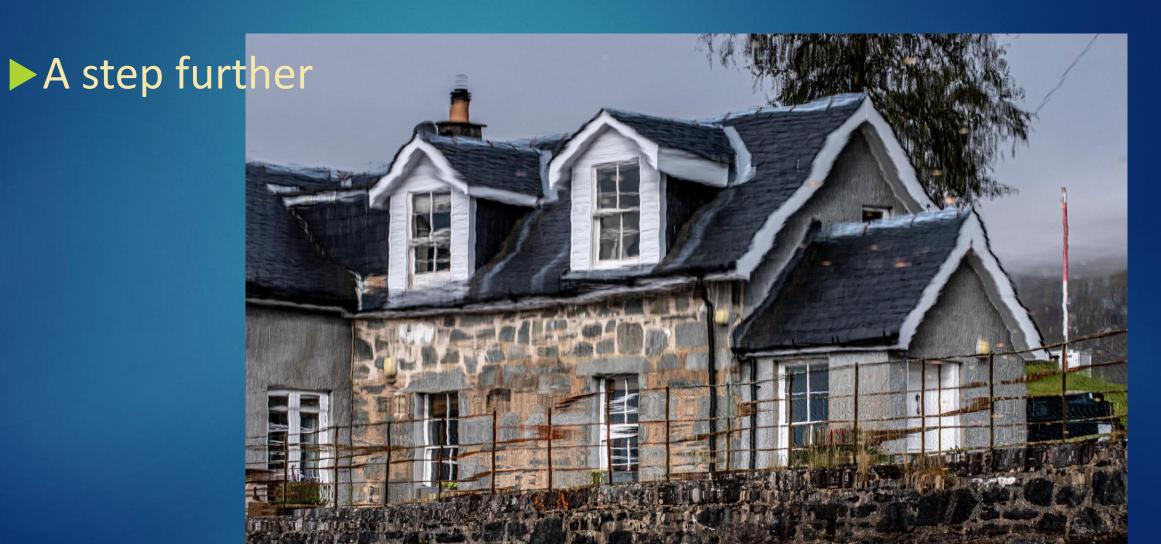

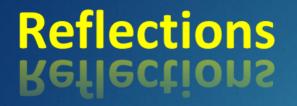

### ► A step further

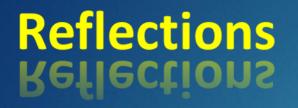

### A step further

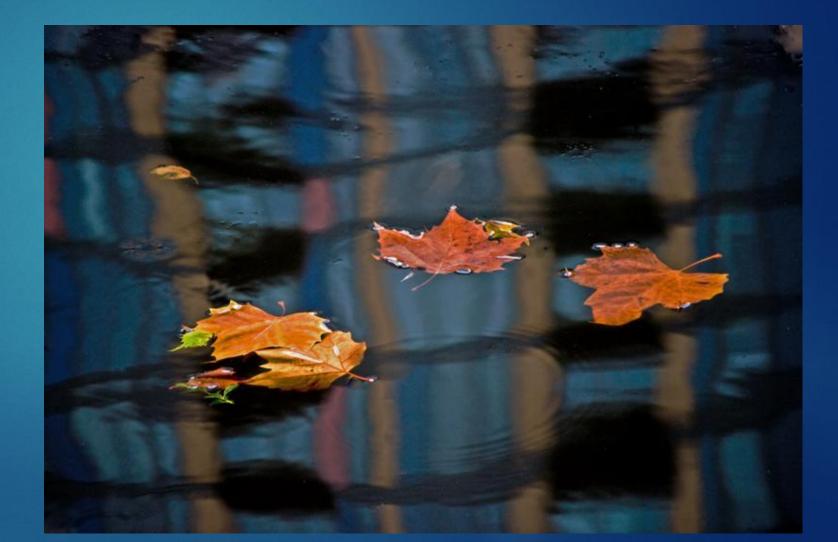

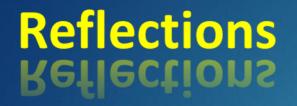

## A step further

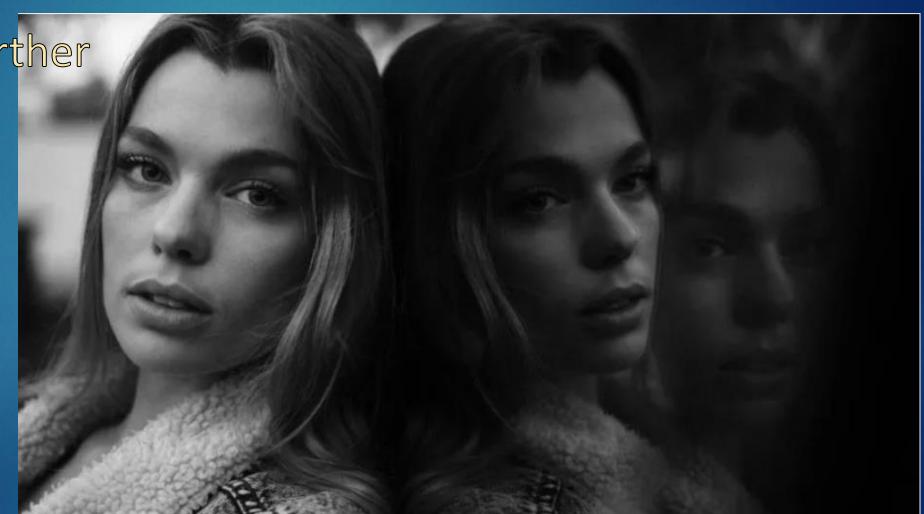

### **Reflections Bellections**

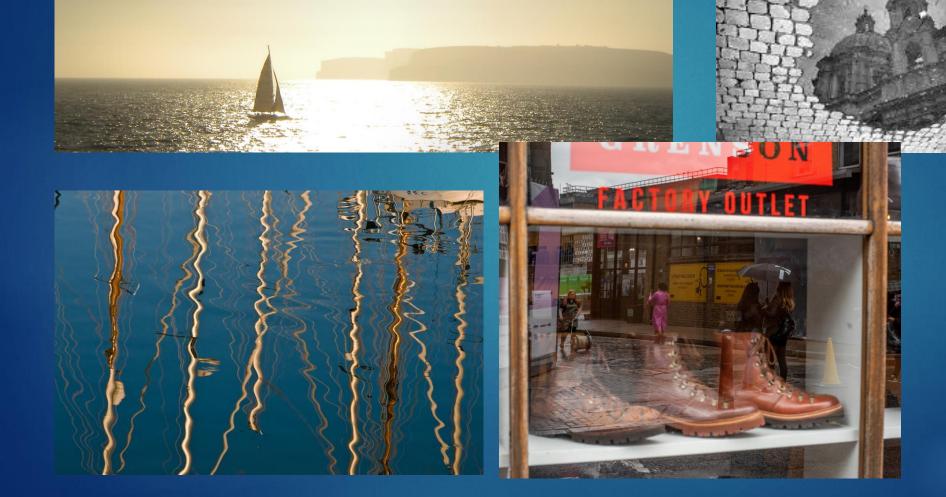

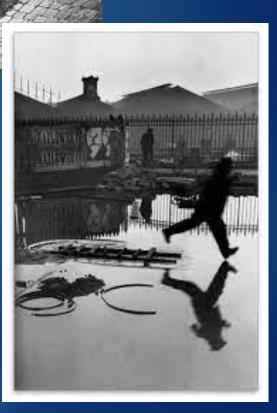

#### **Reflections Bellections**

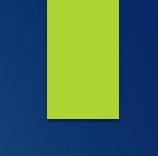

<u>https://byjus.com/physics/reflection-of-light/</u>
 <u>https://www.adobe.com/uk/creativecloud/photograph</u>
 <u>y/discover/reflection-photography.html</u>

https://www.eyeem.com/blog/10-tips-for-takingstunning-reflection-photos-on-your-phone

https://www.eyeem.com/blog/image-collectionmirrors Brecceggggggg

### **THE ADAMSKI EFFECT**

https://photographychef.com/how-to-getthe-adamski-effect-in-photoshop-step-bystep/

© Rossend Gri i Casas

### **THE ADAMSKI EFFECT**

# https://youtu.be/G7orYoz

Definition

#### minimalism noun

min·i·mal·ism ('mi-nə-mə-,li-zəm )

Synonyms of *minimalism* >

1 : a style or technique (as in music, literature, or design) that is characterized by extreme spareness and simplicity

#### 2 : MINIMAL ART

Minimalist photography is a form of photography that is distinguished by austere simplicity.

It emphasizes sparseness and careful composition, shying away from overabundance of colour, patterns, or information

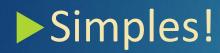

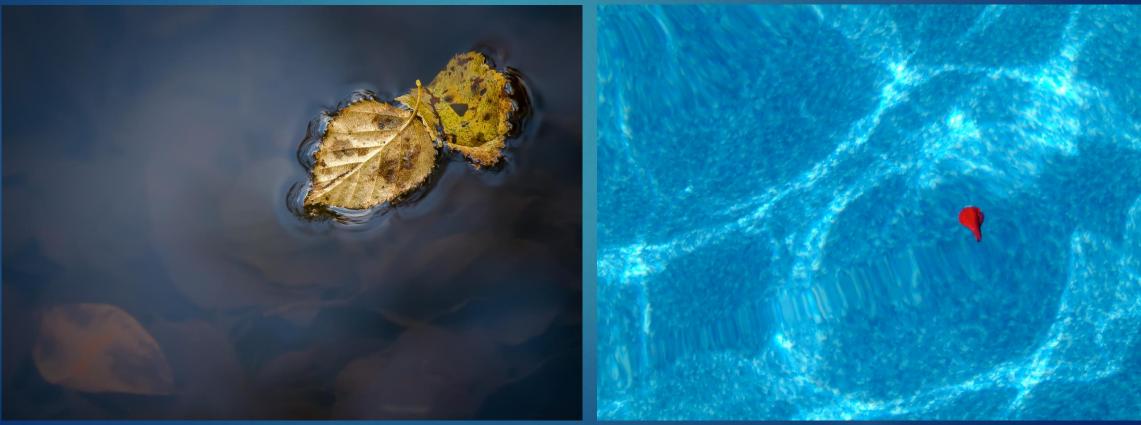

### Simples 2

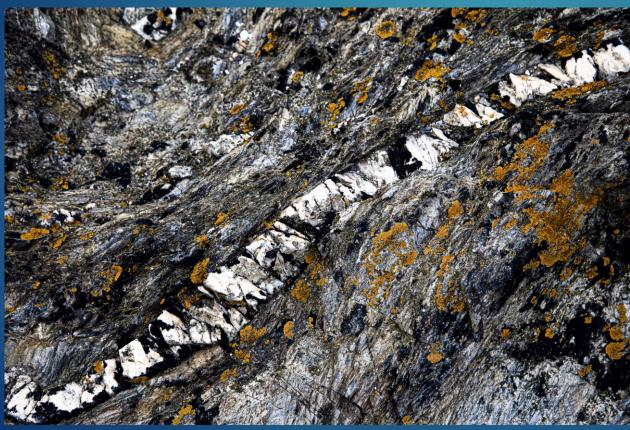

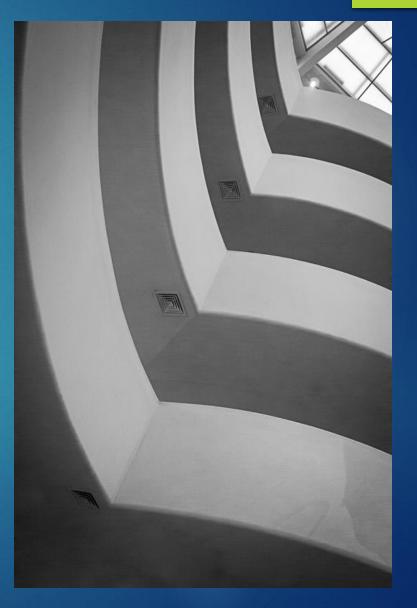

### Simples 3

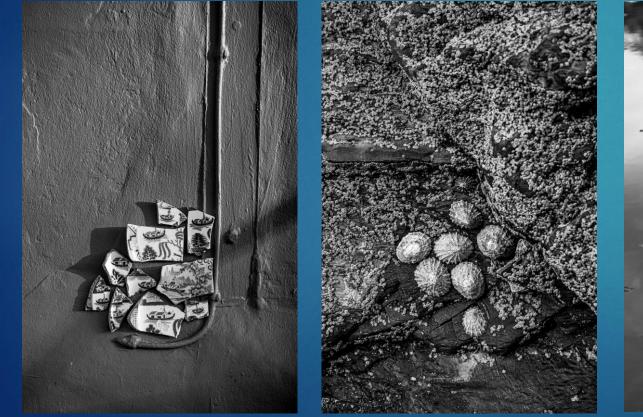

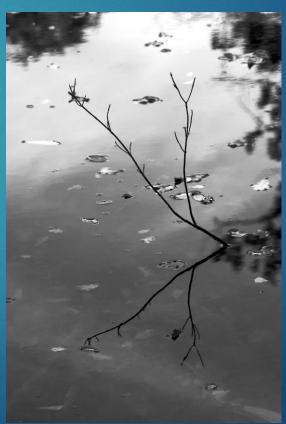

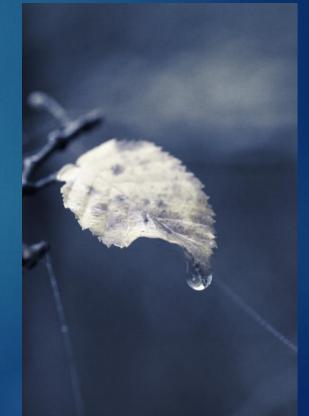

### Needs a bit more thought!

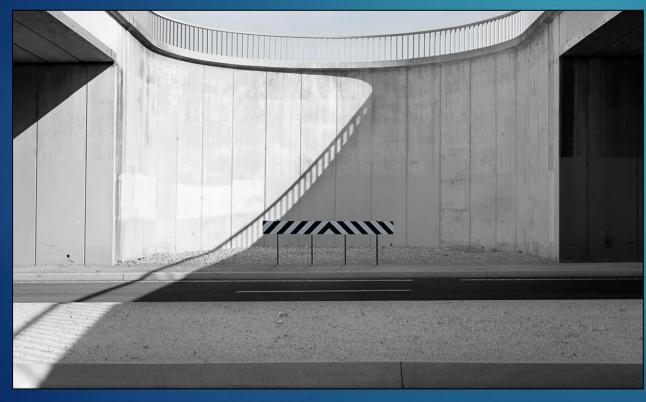

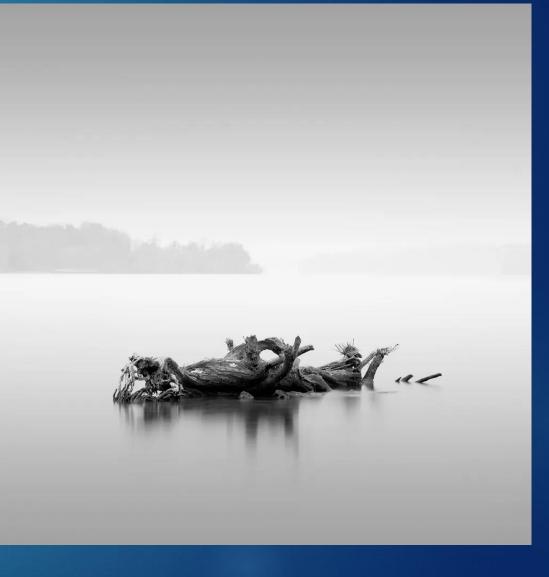

### Needs a bit more thought!

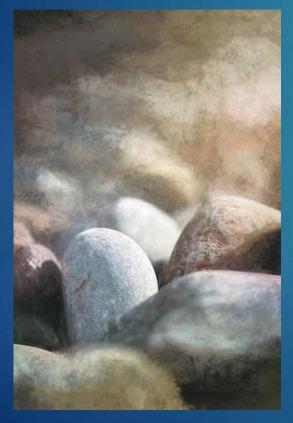

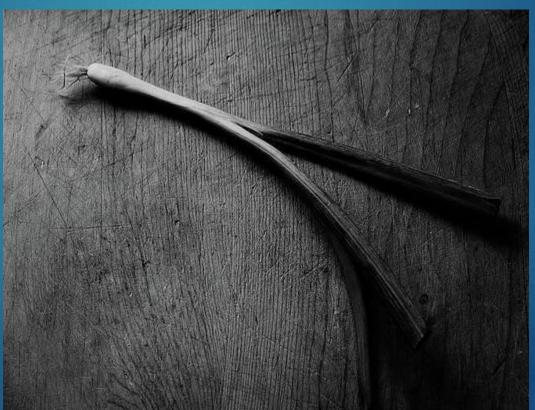

### Needs a bit more thought!

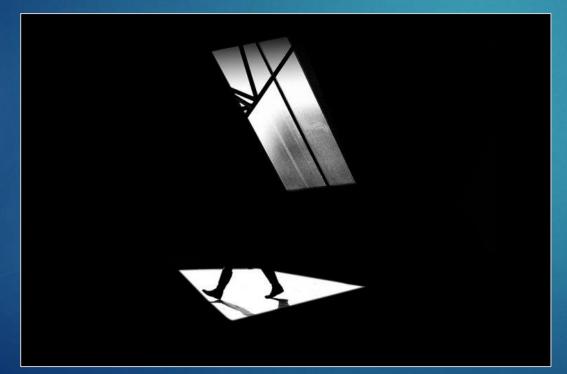

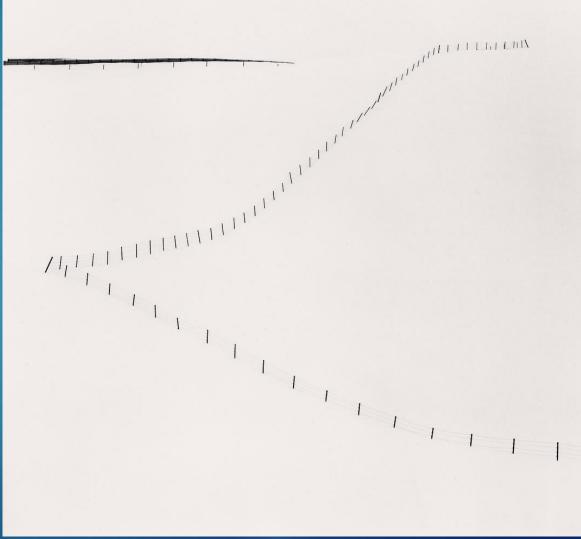

Useful for subject with great depth Especially macro images Take a series of images, moving the point of focus along the image from front to back Combine them in Photoshop Photomerge Or use Affinity

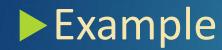

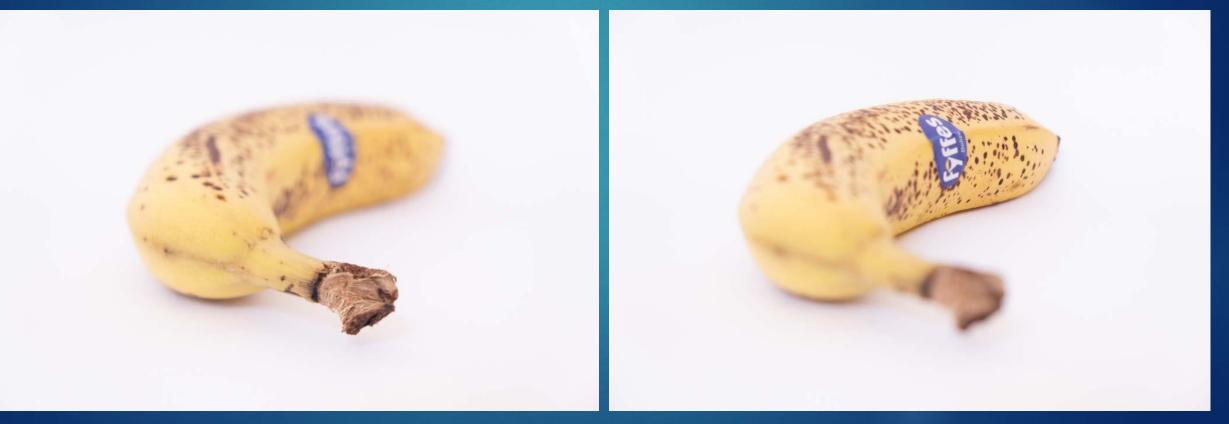

Photoshop

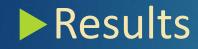

Affinity

Focussing can be done manually
 Use a focussing rail
 Most mirrorless cameras will mechanise the process
 Select the closest focussing position, then the rearmost and press the shutter